## The book was found

# Debugging With GDB - Reference Manual 1/2

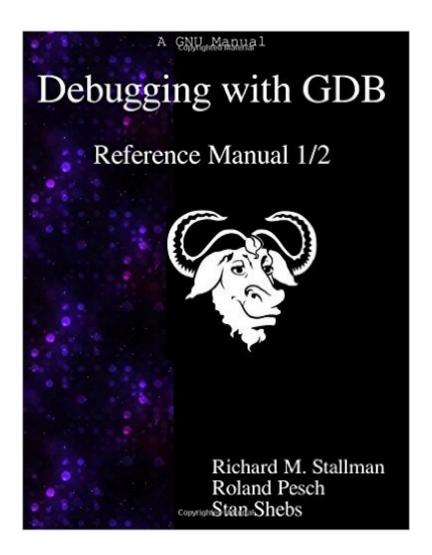

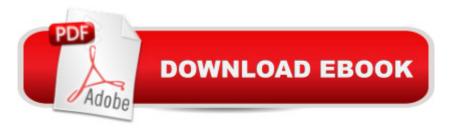

### **Synopsis**

The purpose of a debugger such as gdb is to allow you to see what is going on â œinsideâ • another program while it executesâ "or what another program was doing at the moment it crashed. gdb can do four main kinds of things (plus other things in support of these) to help you catch bugs in the act: Start your program, specifying anything that might affect its behavior. Make your program stop on specified conditions. Examine what has happened, when your program has stopped. Change things in your program, so you can experiment with correcting the effects of one bug and go on to learn about another. This comprehensive reference manual is for GDB Version 7.10.50. As the project became so big project over the years, we had to split this reference manual in two parts that are two separate physical books. To keep it consistent with the digital manual, the references and page numbers cover both physical books as it were one. Therefore please note that you probably want to have both parts.

### **Book Information**

Paperback: 474 pages

Publisher: Samurai Media Limited (October 26, 2015)

Language: English

ISBN-10: 9888381113

ISBN-13: 978-9888381111

Product Dimensions: 8.5 x 1.1 x 11 inches

Shipping Weight: 3 pounds (View shipping rates and policies)

Average Customer Review: Be the first to review this item

Best Sellers Rank: #935,986 in Books (See Top 100 in Books) #42 in Books > Computers & Technology > Programming > Languages & Tools > Debugging #185 in Books > Computers & Technology > Programming > Software Design, Testing & Engineering > Tools #222928 in Books > Reference

#### Download to continue reading...

Debugging with GDB - Reference Manual 1/2 Debugging with GDB - Reference Manual 2/2
Debugging with GDB: The GNU Source-Level Debugger Manual of Clinical Periodontics: A
Reference Manual for Diagnosis & Treatment (Lexi-Comp's Dental Reference Library) Lexi-Comp's
Manual of Clinical Periodontics: A Reference Manual for Diagnosis & Treatment (Lexi-Comp's
Dental Reference Library) Debugging Applications for Microsoft .NET and Microsoft Windows (2nd Edition) (Developer Reference) Debugging with Fiddler: The complete reference from the creator of

the Fiddler Web Debugger Oral Soft Tissue Diseases: A Reference Manual for Diagnosis & Management (Lexicomp Dental Reference Library) GNAT Reference Manual - GNAT The GNU Ada Compiler: Manual For Gcc Version 4.3.3 Valgrind 3.3 - Advanced Debugging and Profiling for Gnu/Linux Applications Unix System V: Understanding Elf Object Files and Debugging Tools (Programmer Collection) Cross-Platform DB2 Stored Procedures: Building and Debugging (IBM Redbooks) Debugging C. Windows Debugging Notebook: Essential User Space WinDbg Commands x64 Windows Debugging: Practical Foundations Debugging: The 9 Indispensable Rules for Finding Even the Most Elusive Software and Hardware Problems Debugging Game History: A Critical Lexicon (Game Histories) Software Engineering Classics: Software Project Survival Guide/ Debugging the Development Process/ Dynamics of Software Development (Programming/General) The Developer's Guide to Debugging: 2nd Edition Debugging Techniques in Large Systems

**Dmca**